# Capitalize On The Power Of An IBM Solution

Create New Intelligence With IBM Information Management Solutions

# Without New Intelligence Business Decisions Can Be Suspect...

The mortgage line of business is doing well. Our late payment rates are very low.

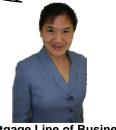

Mortgage Line of Business

Then why are other areas of our business seeing problems...

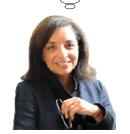

Service Oriented Finance CEO

05 - Create New Intelligence With IBM Information Management Solutions v1.10

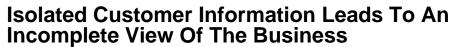

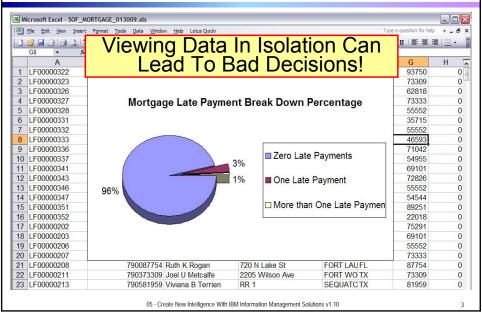

## **Service Oriented Finance Needs A Complete View Of Their Customers**

- Problem: Segmented lines of business store their data in isolated silos
  - ▶ Banking, Credit Cards, Mortgage, Consumer Loans
- Requirement: Identify customer trends faster by viewing data from across all areas of business
- Solution: Create new intelligence by building an enterprise data warehouse containing a complete view of customer information

05 - Create New Intelligence With IBM Information Management Solutions v1.10

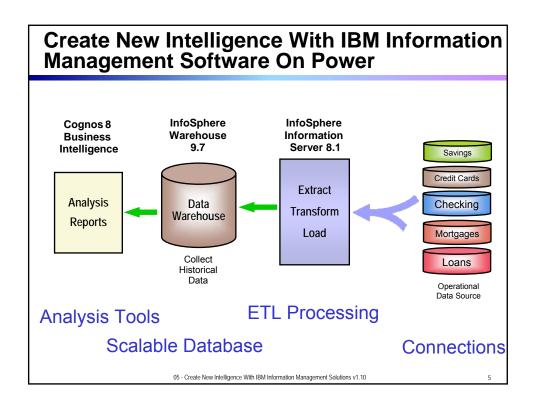

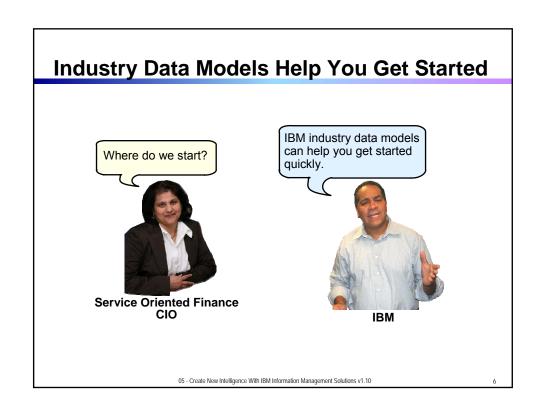

## **IBM Industry Data Models Accelerate Your Data Warehouse Solution**

- Industry Data Models are:
  - ▶ Best practices from over 400 IBM clients
  - ▶ Built on InfoSphere Information Server and InfoSphere Data Architect
- Industry Data Models include:
  - ▶ Enterprise Data Warehouse (EDW) Model
  - Business Terminology Data Model
  - Business Solution Templates (BST)
- Industry Data Model Business Benefits
  - ▶ 83% report their Data Warehouse is better aligned with business needs
  - ▶ Over 50% report that businesses are now getting the information they want
- Industry Data Model Development Benefits
  - ▶ 15-20% cost savings to build the warehouse
  - ▶ 20-25% decrease in the time spent in design phase
  - ▶ 30-40% decrease in time spent in the modeling phase

- Source Hurwitz

05 - Create New Intelligence With IBM Information Management Solutions v1.10

At The Heart Of New Intelligence Is A Data Warehouse InfoSphere Cognos 8 InfoSphere Information **Business** Warehouse Server 8.1 Intelligence Savings Credit Cards Extract **Analysis** Data Checking Transform Warehouse Reports Load Mortgages Loans 05 - Create New Intelligence With IBM Information Management Solutions v1.10

## Use IBM InfoSphere Warehouse To Build Your Data Warehouse on Power Systems

- InfoSphere Warehouse is built on DB2
  - Inherits DB2's features, performance, scalability, and specialized integration with IBM Power Systems hardware
- Manage large-scale data warehouses using advanced data partitioning features
  - Warehouse tables can be spread across multiple physical systems
  - Parallel execution across nodes is transparent to incoming queries
- Save money with data compression
  - ▶ Reduce your warehouse data storage footprint, often by as much as 60% or more!
- Uncover new opportunities using embedded analytics
  - Use integrated OLAP, data mining, and text analysis capabilities without copying data outside of the warehouse
  - Cubing Services OLAP engine creates virtual cubes accessible via standard protocols supported by IBM and 3rd party analysis tools (MDX, ODBO, XMLA)
- Eclipse tooling to design data models, OLAP cubes, mining models, and more
- Manage service levels with integrated workload management

05 - Create New Intelligence With IBM Information Management Solutions v1.10

## Consolidate Oracle Database Applications Within InfoSphere Warehouse Version 9.7

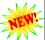

- Run Oracle workloads in DB2 9.7 without porting or rewriting code
  - Native compatibility with 90 to 99% of Oracle specific statements
  - Reuse your existing applications and skills

| What Needs To Change With InfoSphere Warehouse 9.7? |               |                |  |  |
|-----------------------------------------------------|---------------|----------------|--|--|
| Oracle                                              | $\rightarrow$ | DB2            |  |  |
| Oracle Concurrency Control                          | $\rightarrow$ | Native support |  |  |
| Oracle SQL                                          | $\rightarrow$ | Native support |  |  |
| Oracle PL/SQL                                       | $\rightarrow$ | Native support |  |  |
| Oracle Data Types                                   | $\rightarrow$ | Native support |  |  |
| Oracle Functions and Built-in packages              | $\rightarrow$ | Native support |  |  |
| JDBC                                                | $\rightarrow$ | Native support |  |  |
| SQL*Plus Scripts                                    | $\rightarrow$ | Native support |  |  |

05 - Create New Intelligence With IBM Information Management Solutions v1.10

# InfoSphere Warehouse 9.7 Includes Many New Features To Lower Your Costs

- Enhanced compression features compress more types of data (index, XML, temp, LOB, ...)
- Enhanced analytics including new data mining and cubing services features
- Enhanced support for XML data in warehouse environments
  - > XML now supported in range partitioning, DPF, MDC, and more
- Simplified workload management with a graphical administration interface
- Improved packaging and competitive pricing with new departmental edition

05 - Create New Intelligence With IBM Information Management Solutions v1.10

11

## InfoSphere Warehouse Is Optimized For Both Power Systems and IBM Total Storage

- InfoSphere Warehouse and Power Systems integration benefits
  - Deep integration between AIX Workload Management (WLM) and DB2
    - Helps meet service levels and maintain predictable performance
  - Recovery Integration
    - DB2 recovery process with Power Systems autonomic computing technologies
  - Dynamic Reconfiguration
    - Add or remove processors, memory and I/O adapters on running LPARs
- InfoSphere Warehouse and IBM Total Storage integration benefits
  - ▶ I/O Priority
    - IBM TotalStorage DS8000 can favor AIX/DB2 workloads
  - Cooperative Caching
    - Enables more efficient use of memory resources in host and storage systems
    - Warehouse and storage exchange information to optimize use of memory in database buffer pools and the storage system's cache
  - Leverages IBM Total Storage data mirroring
    - Protects against loss of entire storage subsystem

05 - Create New Intelligence With IBM Information Management Solutions v1.10

# The Competitors Can't Match IBM InfoSphere Warehouse On Power Systems

- Integration of IBM InfoSphere
   Warehouse, AIX, and Power Systems hardware gives IBM an advantage
- Oracle on HP or SUN can't beat IBM
  - Oracle is designed to run on commodity servers
  - No optimization specifically for HP servers
- SQL Server on Intel can't beat IBM
  - Microsoft SQL Server is restricted to the Windows platform
  - Some portions of SQL Server run in the windows kernel

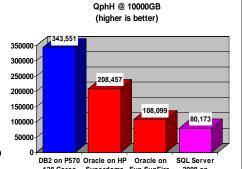

10TB TPC-H Performance

TPC-H results from tpc.org as of June 5<sup>th</sup> 2009

128 Cores

144 Cores

Unisvs 64

InfoSphere Scales Bigger and Performs Better than Competitors

05 - Create New Intelligence With IBM Information Management Solutions v1.10

13

### InfoSphere Information Server Can Load Your Data Warehouse **InfoSphere** InfoSphere Information Warehouse Server Savings 9.7 Credit Cards DB2 9.5 **Extract** Data Checking **Transform** Warehouse Oracle 10g Load Mortgages SQL Server 2008 Collect and Unify Loans Historical Operational Data Data Source 05 - Create New Intelligence With IBM Information Management Solutions v1.10

# Extract, Transform, and Load (ETL) Jobs Map Data From Sources To Targets

A few simple examples:
Mapping source columns to targets
Different column names and order
Generating new column values
Converting data types and formats

| PROD<br>ID | CUST<br>ID | SOURCE<br>ID | QTY | BAL          | SALEDATE   |
|------------|------------|--------------|-----|--------------|------------|
| 000 101    | 100        | 01           | 1   | \$10,000.00  | 2007-02-28 |
| 000 121    | 100        | 01           | 3   | \$500.50     | 2007-02-28 |
| 000 102    | 101        | 01           | 1   | \$ 20,000.00 | 2007-03-01 |

Target: Data Warehouse

000 101 100

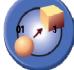

\$20,600.60 2007-02-28

Transform

| PRODUCT | QTY | CUSTNO | BALANCE | DATE       |
|---------|-----|--------|---------|------------|
| 101     | 01  | 100    | 10000   | 02-28-2007 |
| 121     | 03  | 100    | 500.50  | 02-28-2007 |
| 102     | 01  | 100    | 20000   | 03-01-2007 |

A successful data integration project requires a detailed specification for the business goals and technical requirements!

Source: Operational Data

05 - Create New Intelligence With IBM Information Management Solutions v1.10

16

## InfoSphere FastTrack Creates Data Maps And Specifications For Your Data Integration Projects

- Create simplified data maps and transformations using drag and drop
  - Automatically discover source and target columns
    - Uses database introspection and Web 2.0-style tagging
    - Use business terms to accurately match source to target
- Data analysts and developers share project specifications
  - Collaboration and reuse improve productivity
  - ▶ Use metadata common to all Information Server tools
  - ▶ Standard formats and centralized management for governance
    - Synchronize work across global teams
- Generate ETL code directly from job specifications
  - ▶ Reduces costs and errors in ETL job development

Oracle and Microsoft don't offer any of these capabilities

05 - Create New Intelligence With IBM Information Management Solutions v1.10

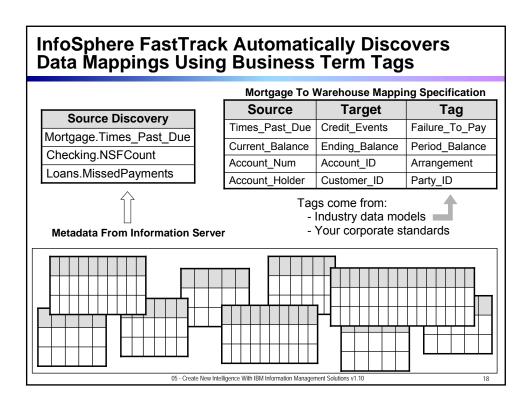

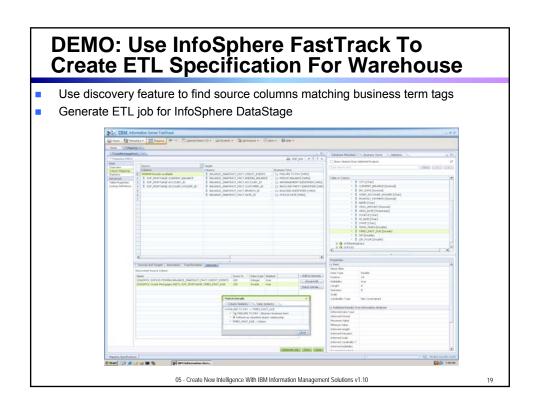

#### **InfoSphere DataStage Creates The Technical** Implementation Of Data Integration Jobs Creates graphical data DSLIPKI DSSM2 > DSSM2 > integration jobs using hundreds of pre-built transformation and data quality functions Batch & real-time operations FFF DB2 UD8 API FFF D82/UD8 Enterprise 🎉 D82Z Classic Federation P Dynamic RDBMS Stores and retrieves metadata • 📅 Oracle En Stored Procedu Informix CLI © 008C 🥟 lWay Enterpris from Information Server Allows easy reuse of integration Aggregator 5. Change Apply # Change Capture Compare work between projects Compress Difference Copy **(**€ Encode Filter Advanced parallel processing FTP Enleq ▼ Funnel % Generic Join ₽ Lookup Merge 190k Modés Pivot capabilities Remove Duplicate C Slowly Changing Dimension mill Sort Surrogate Key Generato Dynamic partitioning and ♣ Transforme pipelining Scale jobs across additional Real Time hardware without modification 🍱 Java Client Java Transforme Web Services Client Web Services Transform WebSphere MQ Connector WISD Input WISD Output 20ML Input 3 XML Output ML Transfor Easily deploy data integration jobs as services for SOA

05 - Create New Intelligence With IBM Information Management Solutions v1.10

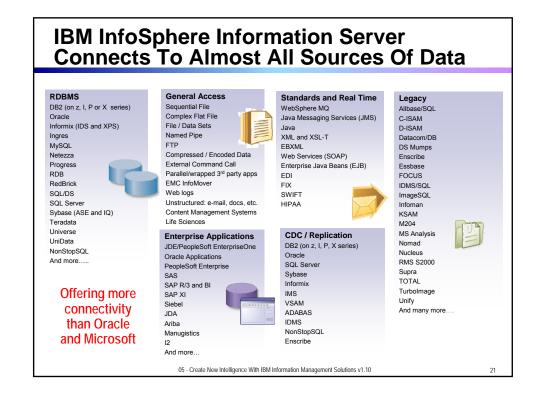

## **DEMO: Use InfoSphere DataStage To Load The Data Warehouse**

- 1. Show the DataStage ETL job generated by FastTrack
- 2. Run the DataStage Job to populate the data warehouse fact table

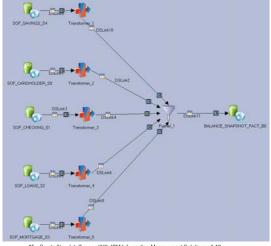

05 - Create New Intelligence With IBM Information Management Solutions v1.10

22

## **IBM Leads In Data Integration**

- Only InfoSphere Information Server delivers unified metadata across all tools for collaboration and reuse
  - Oracle has no integration of metadata across products
  - Manual import/export required
- Model-driven design with FastTrack and DataStage speeds development
  - Neither MS or Oracle offer tools that provide these functions
- InfoSphere Information Server works in heterogeneous environments
  - ▶ InfoSphere gathers, processes, and cleanses more data from more sources than Oracle and Microsoft

"FastTrack enables our analysts to capture more complete business requirements. The ability to translate this information directly into DataStage jobs with up to 70 percent of the code completed will significantly shorten our development lifecycle."

- Roderich Hofmann, project manager, WAVE, IT-Solutions provider of Bank Austria and member of UniCredit Group

05 - Create New Intelligence With IBM Information Management Solutions v1.10

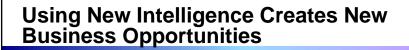

If we can identify our risky mortgage assets, we can work to remove them from our books.

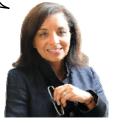

Service Oriented Finance CEO

We can identify risky mortgage customers by watching their activities in other business areas

- ▶ Bounced checks
- ▶ Missed credit card payments
- Missed loan payments.

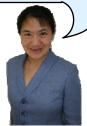

Mortgage Line of Business VP

 ${\tt 05}$  - Create New Intelligence With IBM Information Management Solutions  ${\tt v1.10}$ 

25

# Create New Intelligence With IBM Cognos On Power Systems

Now that you have a data warehouse, you can create this new intelligence using IBM Cognos 8 BI.

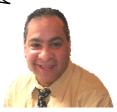

**IBM** 

05 - Create New Intelligence With IBM Information Management Solutions v1.10

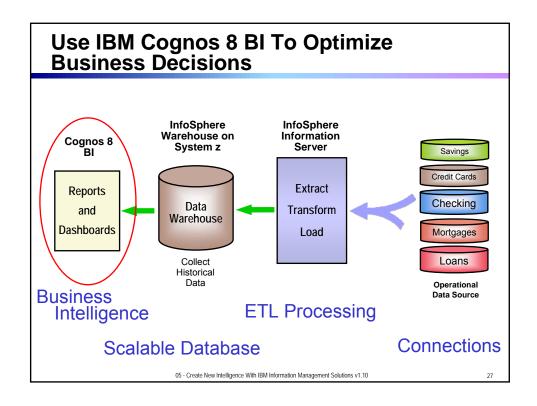

# DEMO: Identify Risky Mortgage Accounts Using Cognos 8 BI

- 1. Show report generated in Cognos Report Studio in PDF format
- 2. Report identifies high-risk mortgages by looking at negative credit events in customers other SOF accounts (CC, Checking, etc...)
- Report uses both structured and unstructured data (link to mortgage data stored in FileNet)

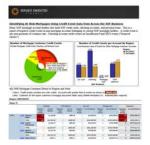

- At risk customers are identified and contacted to refinance
- Risky mortgages can be sold

That report is just what we need!

Mortgage Line of Business VP

05 - Create New Intelligence With IBM Information Management Solutions v1.10

#### **IBM Cognos Is An Integrated Platform Built** On SOA **IBM Cognos** Implemented in Java, runs on WebSphere 100% browser based access Server side business intelligence Users can access new intelligence from anywhere Easiest for IT to deploy and manage Scales up and out across heterogeneous Cognos hardware and operating systems Server Query Repor Unified security Unified administration Consistent user interface across tooling Meta-data Greater user satisfaction and increased Model business agility with lower IT costs Common meta data model Author new intelligence assets once, Data consume anywhere Common view enables open data (Multiple sources) strategy Supports Unicode and multilingual IBM Cognos features without recreating reports 05 - Create New Intelligence With IBM Information Management Solutions v1.10

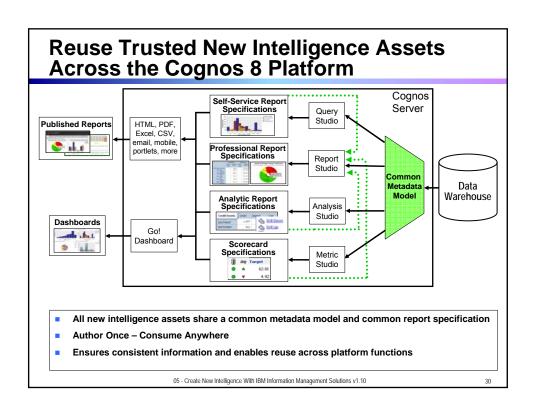

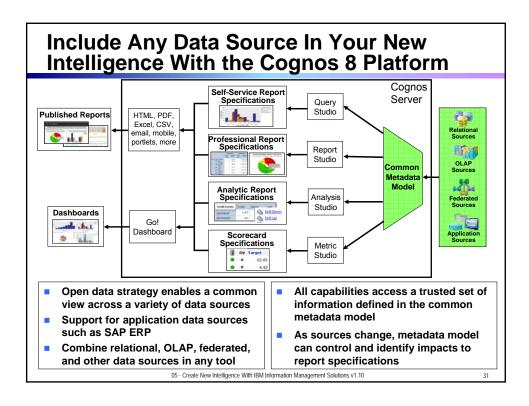

# Cognos Go! Dashboard Enables You To Monitor Business Operations Cognos report specifications can be incorporated into dashboards using Cognos 8 Go! Dashboards What goes into a dashboard? Professional reports Professional reports RSS feeds, HTML, search, more Users can create their own dashboards from existing Cognos report assets Everything you need to monitor multiple areas of the business at the same time Provides dynamic and visually appealing capabilities by using Adobe Flash Everything runs in a browser – only Adobe Flash is required Easily change chart types and color palettes

# Users Can Create The Reports They Need Using Cognos 8 BI

- Query Studio is an easy to learn self-service reporting tool requiring minimal reporting knowledge
  - Helps alleviate report authoring backlog
  - Use existing self-service reports to create a new report
  - Modify the style and layout of self-service reports
- Report Studio is a professional reporting tool to create any style of report
  - ▶ Invoices, financial statements, inventory, payroll, etc
  - Provides "pixel-perfect" formatting with absolute control over visual layout
  - Library of lists, crosstabs, charts, maps, operators, constants, functions, filters, more

05 - Create New Intelligence With IBM Information Management Solutions v1.10

33

# Demo: Gain Business Insight Through IBM Cognos 8 Bl and Go Dashboard

- Use Go! Dashboard to quickly monitor the business operations
- Use Cognos Query Studio to customize an existing report
- Open the original "risky mortgage" report in Cognos Report Studio
- Show how elements of report specifications created in different Cognos functions can be included in a single dashboard

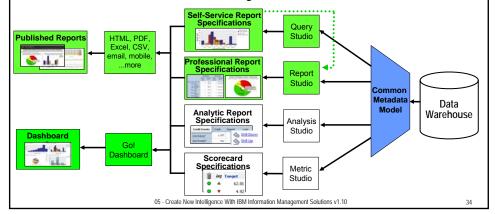

#### Microsoft Has Separate Unintegrated **Products And Desktop Applications** Microsoft Multiple desktop tools Multiple report formats User Report Builder (Ad-Hoc) Report BI Dev BI Development Studio (BIDS) Excel Desktop Studio Builder (Desktop) Report Designer **Application** Excel Fragmented metadata approach Direct query, Report Builder Multiple Reporting Sharepoint Models, BIDS datasets, MSAS Analysis Portal Services Services **Products** cubes (data source views), ... RDF format incompatibilities Multiple desktop tools Multiple Report Model Programming required View Designers MS Office required Creates IT Burden Install, Patch, User Support all SQL Server happen at the desktop Not SOA - Only works with Microsoft product stacks ■ MS Sharepoint ■ MS SQL Server ■ MS Office Multiple security models 05 - Create New Intelligence With IBM Information Management Solutions v1.10

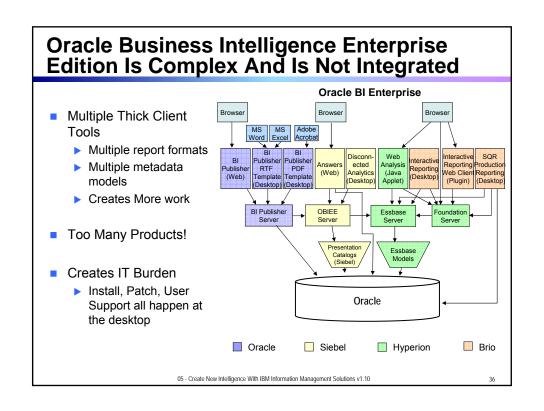

# Deliver New Intelligence Quickly With The IBM Smart Analytics System

How can we get started quickly?

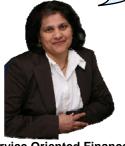

Service Oriented Finance

The IBM Smart Analytics System provides a complete ready-to-deploy system for delivering New Intelligence.

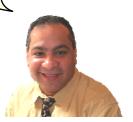

**IBM** 

05 - Create New Intelligence With IBM Information Management Solutions v1.10

37

# The IBM Smart Analytics System Is Built On Power Systems

A complete, ready-to-deploy system including hardware, software, storage, and network

- System is installed, tuned, and ready for your data
- Choose from standard configurations, add capacity with hardware and software modules
- Single point of contact for support

#### **Analytics**

- ☑ Cognos 8 Business Intelligence
- ☑ Cubing Services
- ☑ Text Analytics & Data Mining

## **Data Warehouse Software**

- ✓ InfoSphere Warehouse
- ☑ Advanced Workload Management
- ☑ Tivoli System Automation

## Hardware/OS

- ☑ AIX 6.1
- ☑ IBM Power 550
- ☑ IBM System Storage DS5300

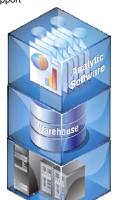

## Faster Time To Value

- Deploy in days instead of months
- Focus on creating business value, not installing hardware and software

#### Costs less than building it yourself

 Less staff and expertise required to implement, tune, and maintain

Find out more: http://www-01.ibm.com/software/data/infosphere/smart-analytics-system/ 05 - Create New Intelligence With IBM Information Management Solutions v1.10

# Power Systems Delivers New Intelligence From Your Business Data

| New Intelligence                     | IEM Software Power Systems | ORACLE:                             | Microsoft                           |
|--------------------------------------|----------------------------|-------------------------------------|-------------------------------------|
| Database Performance                 | 2684 QphH/Core*            | 751 QphH/Core*                      | 1252 QphH/Core*                     |
| Database Compression                 | Most<br>62%                | LEAST<br>29%                        | LESS<br>40%                         |
| Number of Data Connectors            | Most                       | Fewer                               | Fewest                              |
| 100% Browser Based Analysis          | Yes                        | No<br>(Multiple Desktop<br>Clients) | No<br>(Multiple Desktop<br>Clients) |
| ETL Performance                      | Fastest<br>(1h 40m*)       | SLOWER<br>(18h 13m*)                | SLOWEST<br>(54h 59m*)               |
| Reusable Report Specifications       | Yes                        | Import/Export                       | Import/Export                       |
| Single Platform Deployment           | Yes                        | No                                  | No                                  |
| Integrated New Intelligence Solution | Yes                        | No                                  | No                                  |

\*10TB TPC-H Benchmark http://www.tpc.org/tpch/results/tpch\_perf\_results.asp

05 - Create New Intelligence With IBM Information Management Solutions v1.10

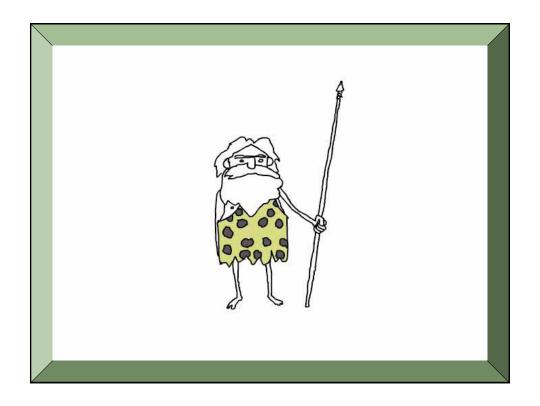